# Netzwerke: Filius

# Routing

Bisher haben wir uns darauf beschränkt, über einen Vermittlungsrechner zwei Netze miteinander zu verbinden. In der Realität sieht es allerdings so aus, dass zwischen zwei Netzen oft sehr viele Vermittlungsrechner sind die auch oft in Form eines vermaschten Netzes verbunden werden. Hierbei müssen die Router jeweils wissen, welche Ziel-IP-Adressen wie geroutet werden sollen.

# 1. Routing

Erstelle zunächstfolgenden Aufbau:

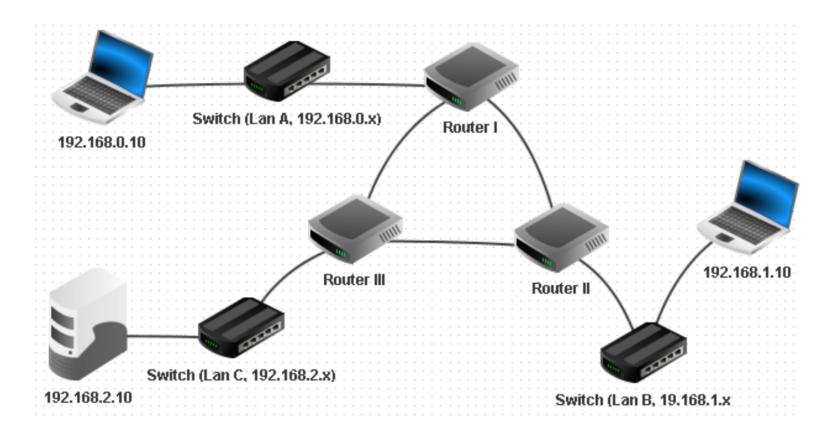

Die Router müssen dabei uber verschiedene Netze mit eigenständigen IP-Adressbereichen verbunden sein. Schematisch ergibt sich folgendes Bild:

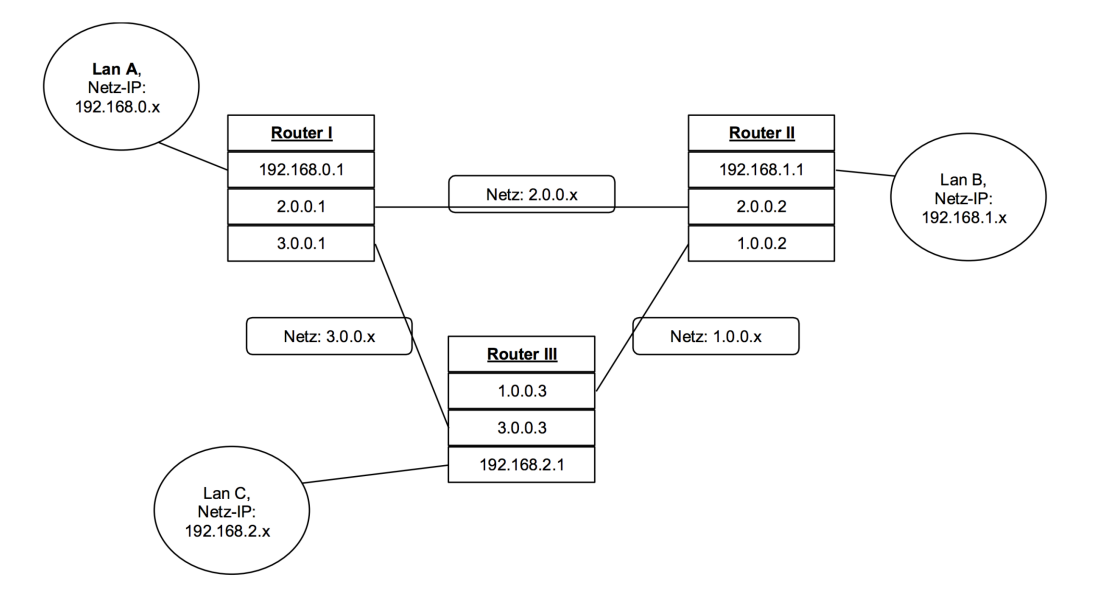

Stelle dann folgende Routing-Tabellen in den Vermittlungsrechnern ein (automatisches Routing deaktivieren!)

#### Router I:

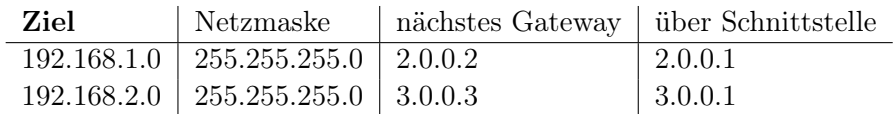

#### Router II:

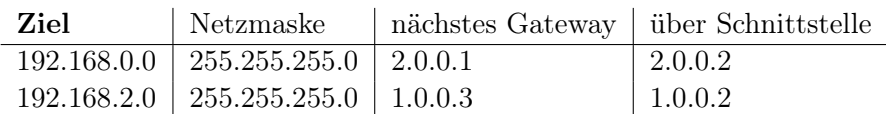

#### Router III:

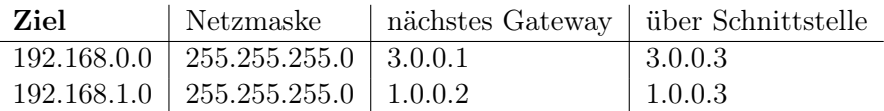

### 2. Netzwerkverkehr

Installiere auf dem Server 192.168.2.10 einen Echo-Server und auf dem Computer 192.168.0.10 einen Einfachen Client. Verbinde den Client mit dem Server und beobachte den Netzwerkverkehr.

## 3. Netzwerkverkehr II

Ändere die Routingtabellen so ab, dass Nachrichten von LAN A nach LAN C (und umgekehrt) den "Umweg" über Router II nehmen.

# 4. Sicherheit

Welche Sicherheitsprobleme könnte es hierbei geben?